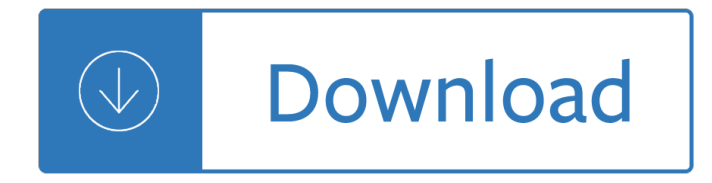

### **powerpoint 2010 in easy pdf**

Upload native or scanned PDF files from Dropbox, Google Drive or One Drive and convert them to PPT. Free Online PDF to PowerPoint converter. No email required.

# **Convert PDF to PPT. PDF to PowerPoint Converter.**

Steps to recover a new file in PowerPoint 2010. If you're working on a new PowerPoint file that you never saved before such as a presentation from an email ...

# **How Recover an Unsaved PowerPoint 2010 File | PowerPoint Ninja**

As you can see, inserting lines in PowerPoint is easy and if you want to change the line type then you can do the previous tasks to make dotted lines or dashed lines ...

#### **How To Insert a Dotted Line in PowerPoint 2010 - FPPT**

PowerPoint had been included in Microsoft Office from the beginning. PowerPoint 2.0 for Macintosh was part of the first Office bundle for Macintosh which was offered ...

#### **Microsoft PowerPoint - Wikipedia**

Design themes are a new addition in PowerPoint 2010. Coordinate your PowerPoint slides by using one of the many design themes.

#### **Design Themes in PowerPoint 2010 - lifewire.com**

PDF Converter Elite can convert PDF to Word, Excel, PowerPoint, JPG and much more. Create secure PDFs. Convert scanned PDF. Try PDF Converter Elite free!

#### **PDF Converter - Convert PDF to Word, Excel, PowerPoint**

I have PowerPoint slides with visual effects on them, so each line appears after clicking on the screen in the presentation. When I convert them to PDF the slides are ...

#### **Create a PDF from PowerPoint with animations - Super User**

MOS 2010 Study Guide for Microsoft Word, Excel, PowerPoint, and Outlook Exams +

#### **MOS 2010 Study Guide for Microsoft Word, Excel, PowerPoint**

It's pretty easy to create a quiz in PowerPoint. To create a multiple choice style of PowerPoint quiz, you need to follow these 5 simple steps...

#### **Create A Quiz In PowerPoint - Microsoft PowerPoint 2010**

Office 365. Experience the best of Office with the latest versions of Word, Excel, PowerPoint, and more

#### **Microsoft Download Center: Windows, Office, Xbox & More**

PowerPoint Ninja Blog provides practical PowerPoint topics, tips, and tricks that can transform lame slides into lethal presentations. If you're looking to move

#### **PowerPoint Ninja Blog - Tips & Tricks for Effective**

Spreadsheet Excel Office Suite 2019 Works Home Student and Business for Windows 10 8.1 8 7 Vista XP 32

64bit| Alternative to MicrosoftTM Office 2016 2013 2010 365 ...

# **Amazon.com: Spreadsheet Excel Office Suite 2019 Works Home**

I suffer from something called Ménià re's diseaseâ€"don't worry, you cannot get it from reading my blog. The symptoms of MéniÓre's include hearing loss ...

# **Guy Kawasaki - The 10/20/30 Rule of PowerPoint**

BibMe Free Bibliography & Citation Maker - MLA, APA, Chicago, Harvard

### **BibMe: Free Bibliography & Citation Maker - MLA, APA**

OfficeRecovery 2018 Suites integrate data recovery utilities for office productivity applications into convenient setup packages. Attractive pricing model makes ...

# **OfficeRecovery 2018 Suites - OfficeRecovery.com**

If you use PowerPoint for public/professional speaking, seminars, etc., then the "Presentation View" feature of MS PowerPoint 2007 (and, of course, also in 2010) is ...

# **Amazon.com: Microsoft PowerPoint 2007 Version Upgrade [Old**

Best Practices for PowerPoint ® April 2012 1 Transformative Dialogues: Teaching & Learning Journal Volume 5 Issue 3 April 2012 Top 10 Evidence-Based, Best Practices ...

whizz summer answer - Classical mythology 10th edition - The princess bride by s morgenstern - A white girl breeding with the black guys impregnated by - Long 2510 tractor service manual - Dear deer a book of homophones - Ups plant maintenance mechanic test exam - Manuale operativo per il restauro architettonico - [Calculus for business economics and the social and life sciences - Pdf pre marriage counseling han](/erzeugunginteraktiverbildverarbeitungssystemeimdialogkonzepteentwurfundimplementierungeine.pdf)[dbook](/english_whizz_summer_answer.pdf) [alan and donna goerz -](/english_whizz_summer_answer.pdf) [Knocked up by her three steps tabo](/classical_mythology_10th_edition.pdf)o forbidden erotica -

[Insanelyyummyslowcookercookbook51easytom](/a_white_girl_breeding_with_the_black_guys_impregnated_by.pdf)[akedeliciouscrockpotrecipesslowco](/long_2510_tractor_service_manual.pdf)[okercookbookcrock](/dear_deer_a_book_of_homophones.pdf)potslo [wcookerslowco](/dear_deer_a_book_of_homophones.pdf)[okerrecipesslowcooking - Symbols of yi king o](/ups_plant_maintenance_mechanic_test_exam.pdf)r the symbols of the chinese logic of changes -[Four corners 3 workbook answers key - Gordon ramsay ultimate co](/calculus_for_business_economics_and_the_social_and_life_sciences.pdf)[okery course book - Men at work - Nim](/pdf_pre_marriage_counseling_handbook_alan_and_donna_goerz.pdf)s [703a exam answers - K](/pdf_pre_marriage_counseling_handbook_alan_and_donna_goerz.pdf)[noll radiation detection and measurement 4th edition - El](/knocked_up_by_her_three_steps_taboo_forbidden_erotica.pdf) retorno de los matarese - [Das kriegsende in der zwickauer region 1945 - Turkish odyssey - New english file upper intermediate](/insanelyyummyslowcookercookbook51easytomakedeliciouscrockpotrecipesslowcookercookbookcrockpotslowcookerslowcookerrecipesslowcooking.pdf) [quicktest key - Chopin etude op 25 no 11](/insanelyyummyslowcookercookbook51easytomakedeliciouscrockpotrecipesslowcookercookbookcrockpotslowcookerslowcookerrecipesslowcooking.pdf) [winter wind instantly download - Stihl 08s chainsaw repair manual -](/symbols_of_yi_king_or_the_symbols_of_the_chinese_logic_of_changes.pdf) [Implementation patterns kent beck - Fin](/four_corners_3_workbook_answers_key.pdf)[ancial statement analysis by charles h gibson -](/gordon_ramsay_ultimate_cookery_course_book.pdf) [El primer encue](/men_at_work.pdf)ntro [nora roberts - Brother](/nims_703a_exam_answers.pdf)[s are for making mud pies - Take the risk by ben carson](/knoll_radiation_detection_and_measurement_4th_edition.pdf) [complete files - Operating](/el_retorno_de_los_matarese.pdf) [system design the xinu approach linksys versio](/das_kriegsende_in_der_zwickauer_region_1945.pdf)[n 1st edition - Win](/turkish_odyssey.pdf)[gspan vol 1 1 32 aircraft modelling -](/new_english_file_upper_intermediate_quicktest_key.pdf) Vienna [in the biederme](/new_english_file_upper_intermediate_quicktest_key.pdf)[ier era - Impressions and comments - Volvo xc90 service m](/chopin_etude_op_25_no_11_winter_wind_instantly_download.pdf)[anual download - Elements of](/stihl_08s_chainsaw_repair_manual.pdf) [electromagnetics 5th edition solution](/implementation_patterns_kent_beck.pdf)[s manual sadiku - 25 easy piano favorites -](/financial_statement_analysis_by_charles_h_gibson.pdf)